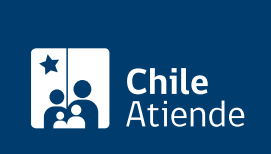

#### Información proporcionada por Instituto de Previsión Social

# Solicitud de Audiencia a IPS (Ley N° 20.730)

Última actualización: 10 agosto, 2020

# Descripción

Permite solicitar una audiencia o reunión a un funcionario o una funcionaria del Instituto de Previsión Social (IPS), que haya sido designado previamente como sujeto pasivo, en el marco de la [Ley N° 20.730](https://www.leychile.cl/Navegar?idNorma=1060115) del lobby.

Revise más información en el campo detalles de esta ficha, o visite la plataforma de [Ley del Lobby.](https://www.leylobby.gob.cl/instituciones/AL005)

El trámite se puede realizar durante todo el año en el sitio web del IPS .

#### **Detalles**

La audiencia consiste en el acto de oír, en el cual el sujeto pasivo de lobby recibe a un lobbista o gestor de intereses particulares, en forma presencial o virtual por medio de una videoconferencia audiovisual, para tratar alguna de las materias reguladas en la ley, en la oportunidad y modo que disponga el sujeto pasivo.

Las materias reguladas por la ley corresponden a:

- 1. Elaboración, dictaminación, modificación, derogación o rechazo de actos administrativos, proyectos de ley y leyes, y también de las decisiones que tomen los sujetos pasivos.
- 2. Elaboración, tramitación, aprobación, modificación, derogación o rechazo de acuerdos, declaraciones o decisiones del Congreso Nacional o sus miembros, incluidas sus comisiones.
- 3. Celebración, modificación o terminación a cualquier título, de contratos que realicen los sujetos pasivos y que sean necesarios para su funcionamiento.
- 4. Diseño, implementación y evaluación de políticas, planes y programas efectuados por la autoridad.

Además de lo anterior, también puede determinar que no se adopten las decisiones y actos señalados.

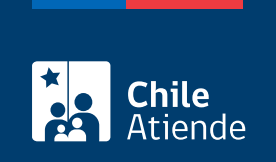

#### ¿A quién está dirigido?

Todas las personas.

## ¿Qué necesito para hacer el trámite?

No es necesario ningún documento.

#### ¿Cuál es el costo del trámite?

No tiene costo.

### ¿Cómo y dónde hago el trámite?

En línea:

- 1. Haga clic en "solicitar reunión".
- 2. Una vez en el sitio web, según corresponda, haga clic en "Claveúnica" (si posee [ClaveÚnica\)](fichas/11331-clave-unica), "ingresar" (si está registrado en la plataforma) o "ingreso sin registro".
- 3. Complete los datos requeridos, y haga clic en "solicitar".
- 4. Como resultado del trámite, habrá solicitado una audiencia o reunión. La autoridad o funcionario tendrá tres días para aceptar o rechazar la solicitud. En el caso de ser aceptada, dicha reunión se efectuará según la disposición de la autoridad.

#### En oficina:

- 1. Diríjase a la [Oficina de Informaciones, Reclamos y SugerenciOIRS\) del IPS](https://test.chileatiende.cl/ayuda/sucursales) más cercana.
- 2. Explique el motivo de su visita: solicitud de audiencia o reunión.
- 3. Entregue los antecedentes requeridos.
- 4. Como resultado del trámite, habrá solicitado una audiencia o reunión. La autoridad o funcionario tendrá tres días para aceptar o rechazar la solicitud. En el caso de ser aceptada, dicha reunión se efectuará según la disposición de la autoridad.

Link de trámite en línea:

<https://test.chileatiende.cl/fichas/81423-solicitud-de-audiencia-a-ips-ley-20-730>